# Tema 10: Procesamiento de lenguaje natural

José A. Alonso Jiménez

Jose-Antonio.Alonso@cs.us.es http://www.cs.us.es/∼jalonso

Dpto. de Ciencias de la Computación e Inteligencia Artificial

Universidad de Sevilla

- <sup>①</sup> Sistema de consulta y razonamiento
	- Ejemplo

```
?- constant(1).
? [juan,es,andaluz].
? [i, quién, es, andaluz, ?].
! [juan, es, andaluz]
? [¿, es, juan, europeo, ?].
! No
? [todo, andaluz, es, europeo].
? [¿, es, juan, europeo, ?].
! [juan, es, europeo]
? [i, quién, es, europeo, ?].
! [juan, es, europeo]
? muestra_reglas.
! [todo, andaluz, es, europeo]
! [juan, es, andaluz]
? fin.
```
Yes

#### Gramáticas libres de contexto

- <sup>①</sup> Ejemplos de frases
	- ✉ El gato come pescado
	- ✉ El perro come carne

#### $\bullet$  Ejemplo de gramática

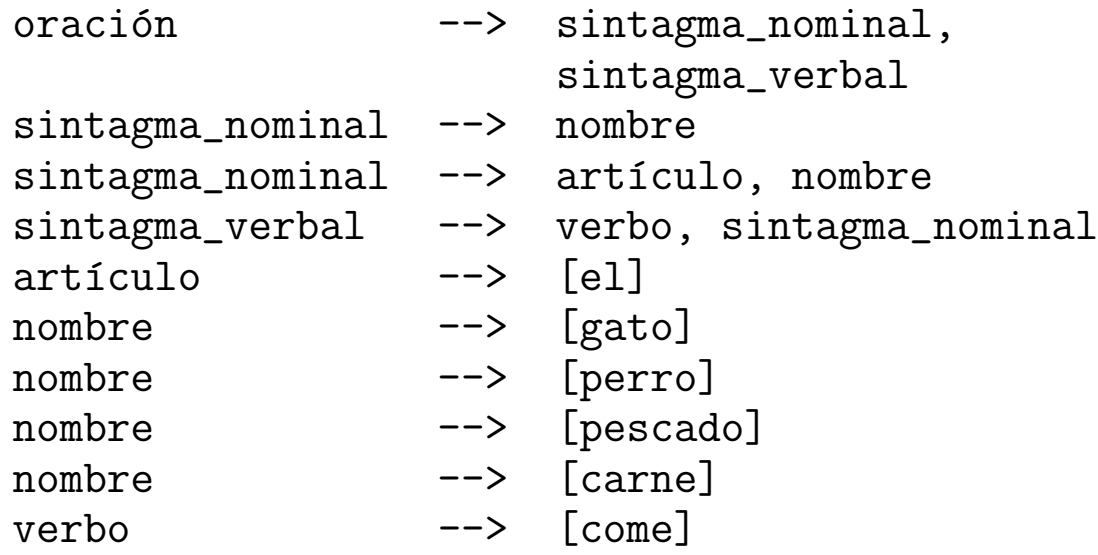

### Gramáticas libres de contexto

 $\bullet$  Árbol de análisis

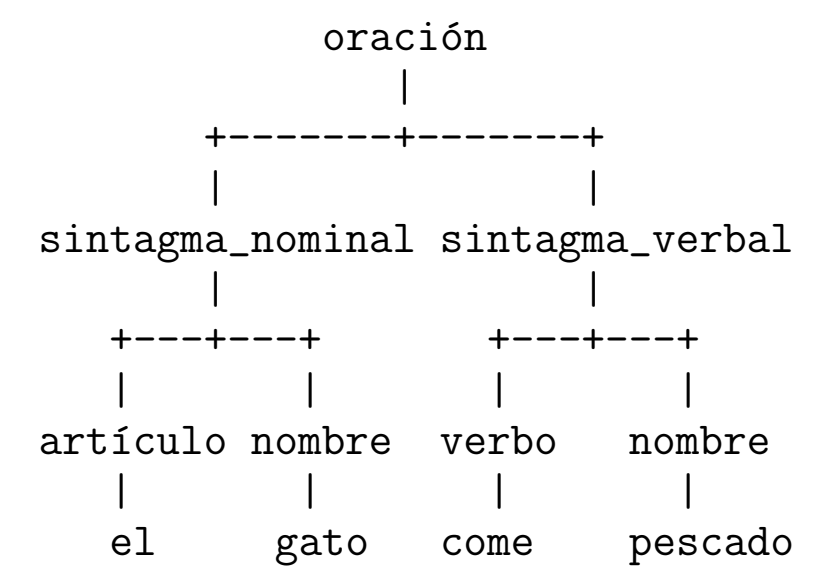

#### Gramáticas libres de contexto

- Concepto de gramática:  $G = (N, T, P, S)$ 
	- $\bullet$  N: vocabulario no terminal (categorías sintácticas)
	- T: vocabulario terminal
	- P: reglas de producción
	- S: símbolo inicial
- Vocabulario:  $V = N \cup T$  es el vocabulario con  $N \cap T = \emptyset$
- Gramáticas libres de contextos:  $A \Longrightarrow w$  con  $A \in N$  y  $w \in V^*$
- **•** Derivaciones
	- $xAy \Longrightarrow xwy$  mediante  $A \Longrightarrow w$
	- $\bullet \ x \stackrel{*}{\Longrightarrow} y \text{ si existen } x_1, x_2, \ldots, x_n \text{ tales que } x = x_1 \Longrightarrow x_2 \cdots \Longrightarrow x_{n-1} \Longrightarrow x_n = y$
- Lenguaje definido por una gramática:  $L(G) = \{x \in T^* : S \stackrel{*}{\Longrightarrow} x\}$

### Gramáticas libres de contexto en Prolog

• Representación de oraciones en Prolog

```
[el, gato, come, pescado]
[el, perro, come, carne]
```
• Gramática en Prolog con listas

```
• Sesión
```

```
?- oracion([el,gato,come,pescado]).
Yes
?- oracion([el,come,pescado]).
No
```

```
oracion(0) :- sintagma_nominal(SN), sintagma_verbal(SV), append(SN,SV,0).
sintagram_{normal(SN)} :- nombre(SN).
sintagram_{1}(SN) :- articulo(A), nombre(N), append(A,N,SN).
sintagma_verbal(SV) :- verbo(V), sintagma_nominal(SN), append(V,SN,SV).
artículo([el]).
nombre([gato]).
nombre([perro]).
nombre([pescado]).
nombre([carne]).
verbo([come]).
```
## Gramáticas libres de contexto en Prolog

- Gramática en Prolog con listas de diferencia
	- $\bullet$  Sesión

```
?- oracion([el,gato,come,pescado]-[]).
Yes
?- oracion([el,come,pescado]-[]).
No
```

```
oracion(L-L0) :- sintagma_nominal(L-L1), sintagma_verbal(L1-L0).
sintagma_nominal(L-L0) :- nombre(L-L0).
sintagram_noninal(L-L0) :- articulo(L-L1), nombre(L1-L0).sintagma_verbal(L-L0) :- verbo(L-L1), sintagma_nominal(L1-L0).
articulo([e1|L]-L).
nombre([gato|L]-L).
nombre([perro|L]-L).
nombre([pescado|L]-L).
nombre([carne|L]-L).
verbo([come|L]-L).
```
- Metaintérprete para GCD
	- ✉ Gram´atica
		- $:$  op(1200, xfx, --->).

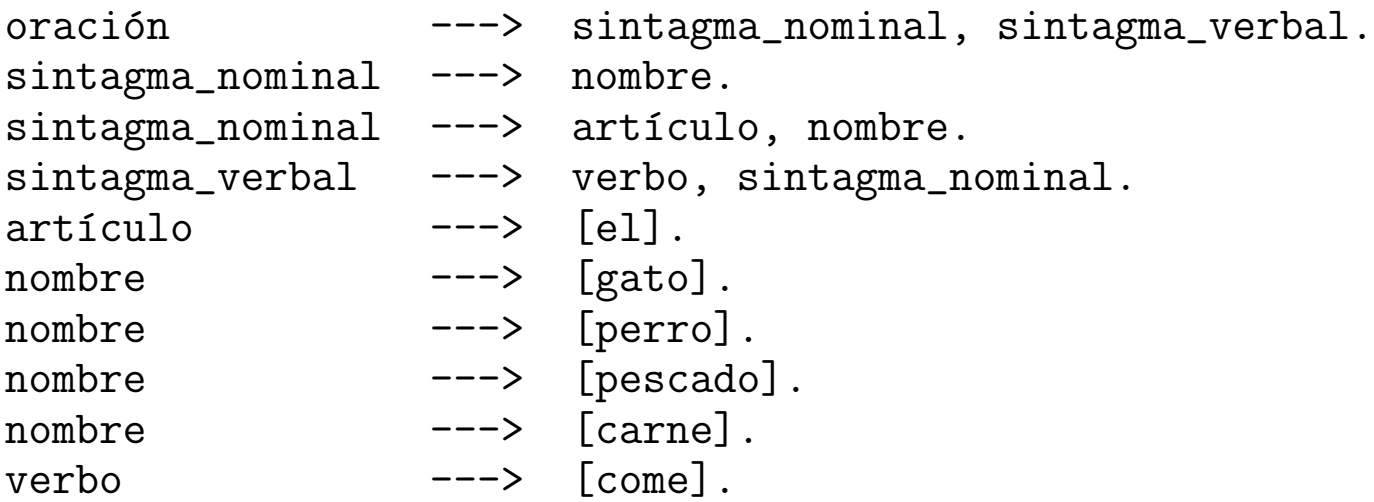

• Sesión

```
?- deriva(oración, [el,gato, come, pescado]-[]).
Yes
?- deriva(oración, [el,gato,X,pescado]-[]).
X = \text{come};
No
```
• Metaintérprete de GCD

```
deriva([],E-E).
deriva([X], [X|E]-E).
deriva((X,Y),E0-E2) :-
   deriva(X,E0-E1), deriva(Y,E1-E2).
deriva(X, E0-E1) :-
   (X \leftarrow-> Y),
   deriva(Y,E0-E1).
```
#### <sup>①</sup> Ejemplo de GCD

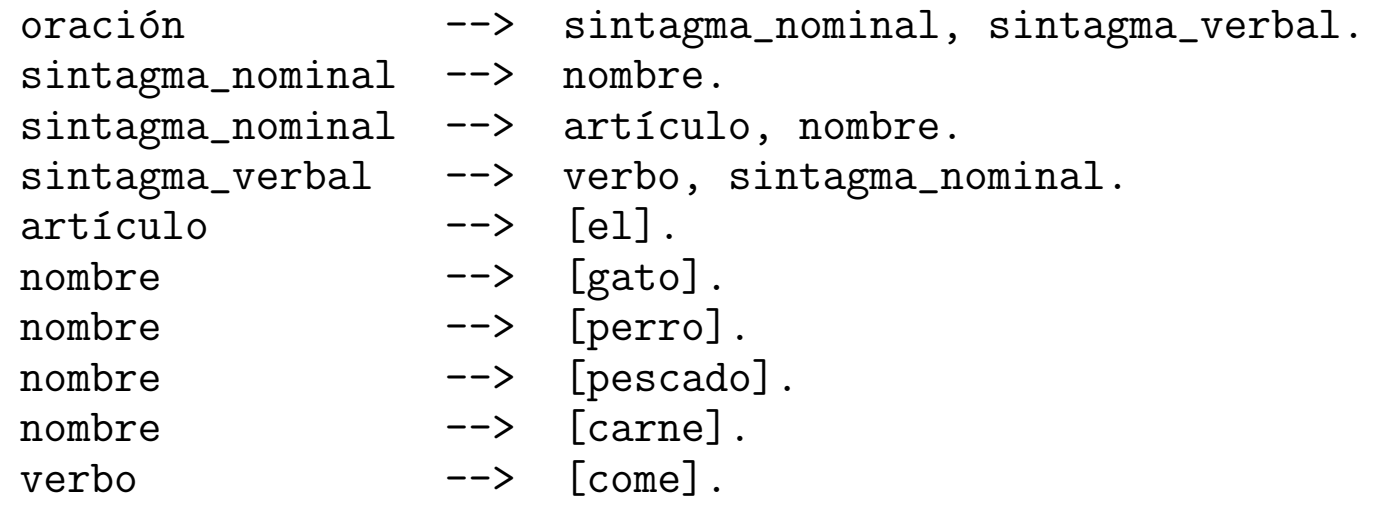

• Compilación

```
?- listing([oración,sintagma_nominal,sintagma_verbal,artículo,nombre,verbo]).
```

```
or\,ation(A, B) :- sintagma\_nominal(A, C), sintagma\_verbal(C, B).sintagram_{normal}(A, B) :- nombre(A, B).sintagram_{1}(A, B) :- articulo(A, C), nombre(C, B).sintagma\_verbal(A, B) :- verbo(A, C), sintagma\_nominal(C, B).articulo([e1|A], A).
nombre([gato|A], A).
nombre([perro|A], A).
nombre([pescado|A], A).
nombre([carne|A], A).
verbo([come|A], A).
```
Yes

✉ Consulta

```
? - oración([el,gato,come,pescado], []).
Yes
?- oración([el,come,pescado], []).
No
? – oración([el,gate,X,pseudo], [].
X = \text{come}:
No
? - oración([X,gato,Y,pseudo],[]).
X = e1Y = \text{come} ;
N<sub>O</sub>?- sintagma_nominal(L,[]).
L = [gato];
L = [perro]Yes
? - phrase(oración, [el,gato, come, pescado]).
Yes
?- phrase(sintagma_nominal,L).
L = [gato];
L = [perro]Yes
```
- Arbol de análisis con GCD
	- Sesión

```
?- oración(T,[el,gato,come,pescado],[]).
T = o(sin(art(e1), n(gato)), sv(v(come), sn(n(pescado))))Yes
?- phrase(oración(T), [el,gato, come, pescado]).
T = o(sin(art(e1), n(gato)), sv(v(come), sn(n(pescado))))Yes
```
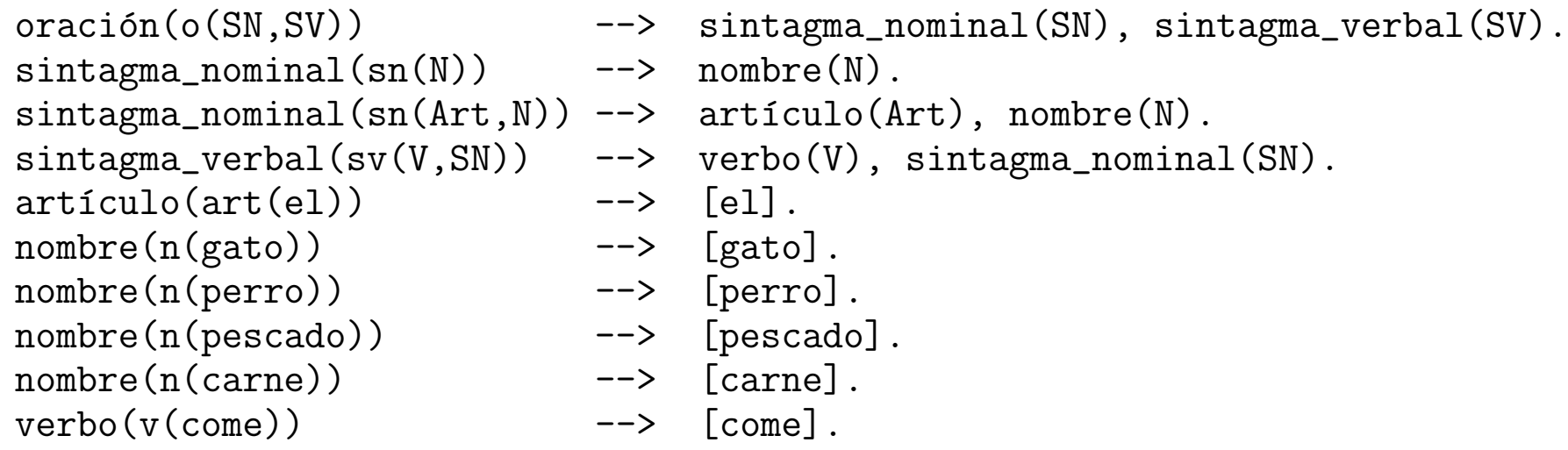

• Compilación

```
?- listing([oración,sintagma_nominal,sintagma_verbal,artículo,nombre,verbo]).
```

```
oración(o(A, B), C, D) :- sintagma\_nominal(A, C, E), sintagma\_verbal(B, E, D).
```

```
sintagrama\_nominal(sn(A), B, C) :- nombre(A, B, C).
sintagma\_nominal(sn(A, B), C, D) :- artículo(A, C, E), nombre(B, E, D).
```

```
sintagma\_verbal(sv(A, B), C, D) :- verbo(A, C, E), sintagma\_nominal(B, E, D).
```

```
articulo(art(el), [el|A], A).
```

```
nombre(n(gato), [gato|A], A).
nombre(n(perro), [perro|A], A).
nombre(n(pescado), [pescado|A], A).
nombre(n(carne), [carne|A], A).
```

```
verbo(v(\text{come}), [\text{come}|A], A).
```
Yes

- $\bullet$  Concordancia de género
	- $\bullet$  Sesión

```
? - phrase(oración, [el,gato, come, pescado]).
Yes
? - phrase(oración, [la,gato, come, pescado]).
No
? - phrase(oración, [la,gata, come, pescado]).
Yes
```

```
oración --> sintagma_nominal, sintagma_verbal.
sintagram_{normal} --> nombre().
sintagram_{normal} --> articulo(G), nombre(G).
sintagma_verbal --> verbo, sintagma_nominal.
articulo(masculino) \rightarrow \lceilel].
articulo(femenino) --> [a].
nombre(masculino) --> [gato].
nombre(femenino) --> [gata].
nombre(masculino) --> [pescado].
verbo \qquad --> [come].
```
- $\bullet$  Concordancia en número
	- Sesión

```
?- phrase(oración, [el,gato, come, pescado]).
Yes
?- phrase(oración, [los,gato, come, pescado]).
No
?- phrase(oración, [los,gatos, comen, pescado]).
Yes
```
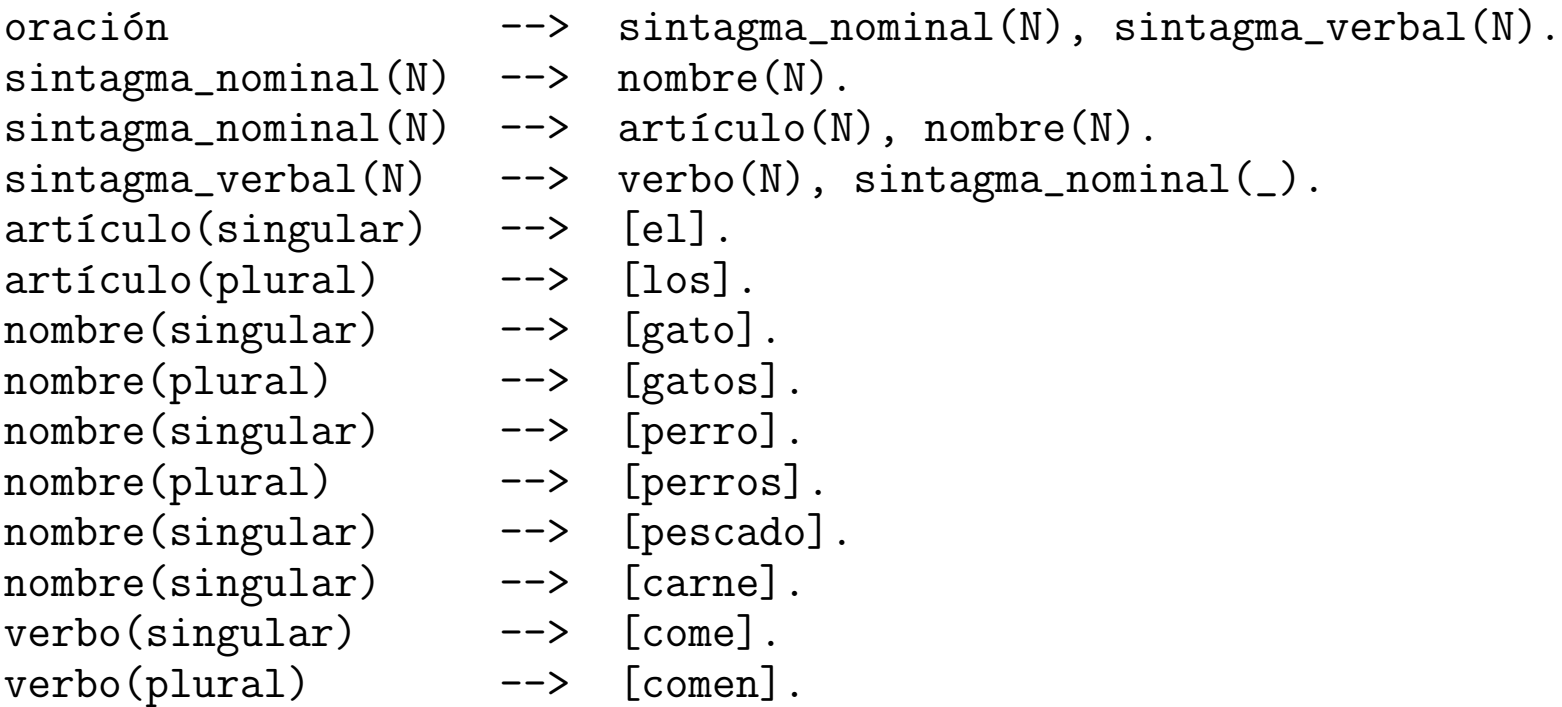

- GCD con llamadas a Prolog
	- $\bullet$   $L = \{a^{2n}b^{2n}c^{2n}: n \in \mathbb{N}\}$
	- ✉ Ejemplos

```
? - palabra([a, a, b, b, c, c], []).
Yes
?- palabra([a,b,c],[]).
No
?- phrase(palabra,L).
L = \Box:
L = [a, a, b, b, c, c];
L = [a,a,a,a,b,b,b,b,c,c,c,c];
L = [a, a, a, a, a, a, b, b, b, b, b, c, c, c, c, c]Yes
```
#### • Gramática

```
palabra \rightarrow a(N), b(N), c(N), {par(N)}.
a(0) --> [1,a(s(N)) --> [a], a(N).
b(0) --> [1].
b(s(N)) \longrightarrow [b], b(N).c(0) --> [].
c(s(N)) \rightarrow \lceil c \rceil, c(N).
```

```
par(0).
par(s(s(N))) :- par(N).
```
• Compilación

```
?- listing(palabra).
palabra(A, B) :-
   a(C, A, D), b(C, D, E), c(C, E, F),par(C), B=F.
```
- Sesión
	- ?-  $phrase(oración, [el,gato,come,pescado])$ .  $\Rightarrow$  Yes
	- ?- phrase(oración, [los,gato, come, pescado]).  $\Rightarrow$  No
	- ?- phrase(oración, [los,gatos, comen, pescado]). => Yes

```
oración --> sintagma_nominal(N), sintagma_verbal(N).
sintagram_{normal(N) --}> nombre(N).
sintagma\_nominal(N) --> articulo(N), nombre(N).
sintagma_verbal(N) --> verbo(N), sintagma_nominal(_).
articulo(singular) --> [e1].
articulo(plural) --> [los].
verbo(singular) --> [come].
verbo(plural) --> [comen].
nombre(singular) --> [Palabra], {es_nombre(Palabra, _)}.
nombre(plural) --> [Palabra], {es_nombre(_, Palabra)}.
es_nombre(gato, gatos).
es_nombre(perro, perros).
es_nombre(pescado, pescados).
es_nombre(carne, carnes).
```
- Concordancia en género y número
	- Sesión

```
?- phrase(oración, [la, profesora, lee, un, libro]).
Yes
?- phrase(oración, [la, profesor, lee, un, libro]).
No
?- phrase(oración, [los, profesores, leen, un, libro]).
Yes
?- phrase(oración, [los, profesores, leen]).
Yes
?- phrase(oración, [los, profesores, leen, libros]).
Yes
```
#### • Definición

es\_nombre(profesor,masculino,singular). es\_nombre(profesores,masculino,plural). es\_nombre(profesora,femenino,singular). es\_nombre(profesoras,femenino,plural). es\_nombre(libro,masculino,singular). es\_nombre(libros,masculino,plural).

```
es_determinante(el,masculino,singular).
es_determinante(los,masculino,plural).
es_determinante(la,femenino,singular).
es_determinante(las,femenino,plural).
es determinante(un,masculino,singular).
es_determinante(una,femenino,singular).
es_determinante(unos,masculino,plural).
es_determinante(unas,femenino,plural).
```

```
es_verbo(lee,singular).
es_verbo(leen,plural).
```
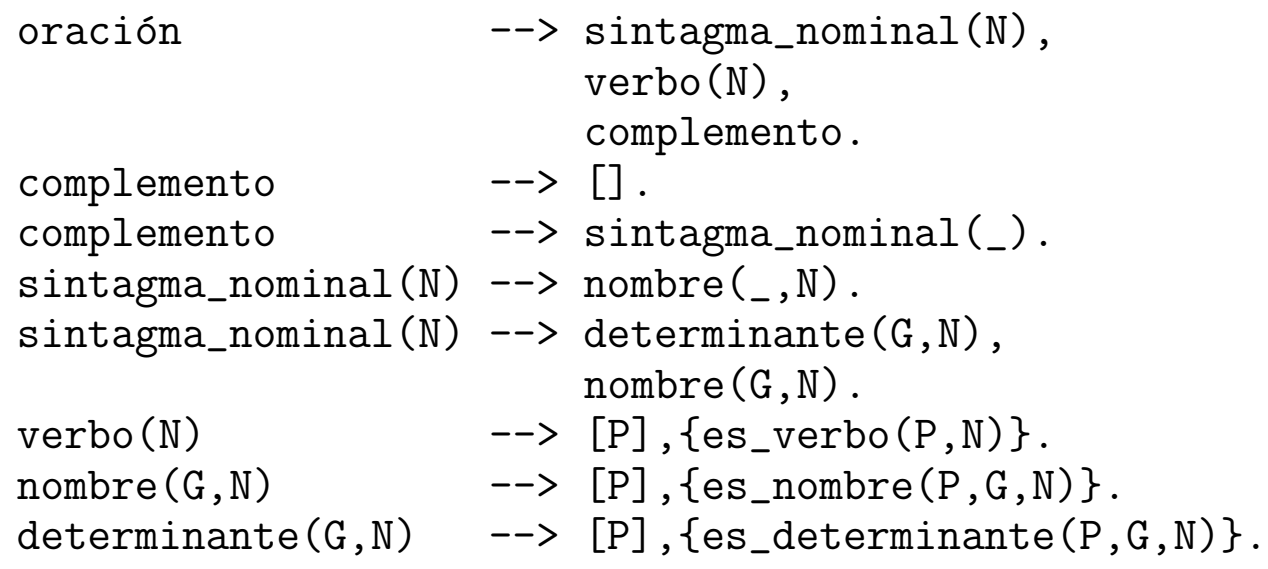

- Gramática de asertos y preguntas
	- Ejemplos

```
?- phrase(oración(0), L).
0 = \text{europeo}(juan) :- true
L = [juan, es, europeo] ;
0 = andaluz(juan) :- true
L = [juan, es, andaluz] ;
0 = \text{europeo}(\_G273) \text{ :} europeo(\_G273)L = [todo, europeo, es, europeo] ;
0 = \text{and} \text{aluz}(\text{G273}) : - \text{europeo}(\text{G273})L = [todo, europeo, es, andaluz] ;
0 = \text{europeo}(\text{G273}) :- andaluz(\text{G273})L = [todo, andaluz, es, europeo] ;
0 = andaluz(G273) :- andaluz(G273)
L = [todo, andaluz, es, andaluz] ;
No
```

```
?- phrase(pregunta(P),L).
P = europeo(juan)
L = [i, \text{ es}, \text{juan}, \text{ europeo}, ?];
P = \text{andaluz}(juan)L = [i, es, juan, andaluz, ?];
P =europeo(G297)
L = [i, quién, es, europeo, ?];
P =andaluz(G297)
L = [i, quién, es, andaluz, ?];
No
```

```
• Definición
```

```
:- op(600, xfy, '=>').
oración((L:-true)) \rightarrow -\geq nonbre\_propio(X), sintagma\_verbal(X=>L).oración(C) \longrightarrow determinante(A1,A2,C), adjetivo(A1), sintagma_verbal(A2).
sintagma\_verbal(A) --> verbo, adjetivo(A).
pregunta(P) \longrightarrow [j,es], nombre_propio(X), adjetivo(X=>P), [?].
pregunta(P) \longrightarrow [;,quién,es], adjetivo(X=>P), [?].
nombre_propio(juan) --> [juan].
determinante(X=>Cu,X=>Ca,(Ca:-Cu)) --> [todo].
verbo -- \lceil es \rceil.
adjetivo(X=\text{Perropeo}(X)) --> [europeo].
adjetivo(X=\text{and}aluz(X)) --> [andaluz].
```
- <sup>①</sup> Sistema de consulta y razonamiento
	- Ejemplo

```
?- constant(1).
? [juan,es,andaluz].
? [i, quién, es, andaluz, ?].
! [juan, es, andaluz]
? [¿, es, juan, europeo, ?].
! No
? [todo, andaluz, es, europeo].
? [¿, es, juan, europeo, ?].
! [juan, es, europeo]
? [i, quién, es, europeo, ?].
! [juan, es, europeo]
? muestra_reglas.
! [todo, andaluz, es, europeo]
! [juan, es, andaluz]
? fin.
```

```
• Definición
```

```
consulta(Base_de_reglas) :-
   pregunta_y_lee(Entrada),
   procesa_entrada(Entrada,Base_de_reglas).
pregunta_y_lee(Entrada) :-
```

```
write('? '),
read(Entrada).
```

```
procesa_entrada(fin,_Base_de_reglas) :- !.
procesa_entrada(muestra_reglas,Base_de_reglas) :- !,
   muestra_reglas(Base_de_reglas),
   consulta(Base_de_reglas).
procesa_entrada(Oración,Base_de_reglas) :-
   phrase(oración(Regla),Oración), !,
   consulta([Regla|Base_de_reglas]).
procesa_entrada(Pregunta,Base_de_reglas) :-
   phrase(pregunta(P),Pregunta),
   prueba(P,Base_de_reglas), !,
   transforma(P,Clausula),
   phrase(oración(Clausula), Respuesta),
   muestra_respuesta(Respuesta),
   consulta(Base_de_reglas).
procesa_entrada(_Pregunta,Base_de_reglas) :-
   muestra_respuesta('No'),
   consulta(Base_de_reglas).
```

```
muestra_reglas([]).
muestra_reglas([Regla|Reglas]) :-
   phrase(oración(Regla),Oración),
   muestra_respuesta(Oración),
   muestra_reglas(Reglas).
```

```
muestra_respuesta(Respuesta) :-
   write('! '),
   write(Respuesta),
   nl.
```

```
prueba(true,_Base_de_reglas) :- !.
prueba((A,B),Base_de_reglas) :- !,
   prueba(A,Base_de_reglas),
   prueba(B,Base_de_reglas).
prueba(A,Base_de_reglas) :-
   busca_clausula((A:-B),Base_de_reglas),
   prueba(B,Base_de_reglas).
```

```
busca_clausula(Clausula,[Regla|_Reglas]) :-
   copy_term(Regla,Clausula).
busca_clausula(Clausula,[_Regla|Reglas]) :-
   busca_clausula(Clausula,Reglas).
```

```
transforma((A,B),[(A:-true)|Resto]) :- !,
   transforma(B,Resto).
transforma(A,(A:-true)).
```
## **Bibliografía**

- Bratko, I. Prolog Programming for Artificial Intelligence (Third ed.) (Prentice–Hall, 2001)
	- Cap 21: "Language Processing with Grammar Rules"
- Fernández, G. Representación del conocimiento en sistemas in*teligentes* (Universidad Politécnica de Madrid, 2003)
	- Cap. 2.4: "Un analizador sintáctico"
- Flach, P. Simply Logical (Intelligent Reasoning by Example) (John Wiley, 1994)
	- Cap. 7: "Reasoning with natural languaje"
- Pereira, F.C. y Shieber, S.M. *Prolog and natural-languages analysis* (CSLI, 1987)